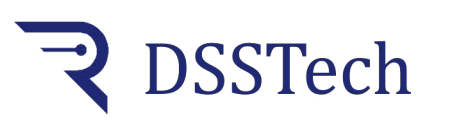

 *KS105.1*

*1 quota controller*

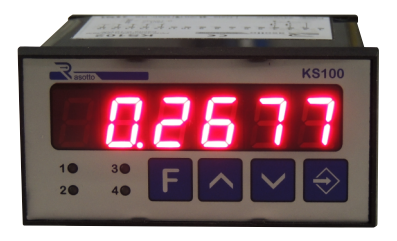

Digital position controller with incremental encoder input by means of its pulse correction coefficient, the instrument adapts each encoder pulse to the desired measurement unit.

An important function is the absolute position value change without performing machine zero: you can set the actual value with the keypad and store the new position with relative visualization.

.<br>The measurement can be reset from the terminal board with remote control or from the keypad by simultaneously pressing the two arrow keys on the front panel.

The instrument enables an output when the set value is reached. Data and parameters are stored on EEprom.

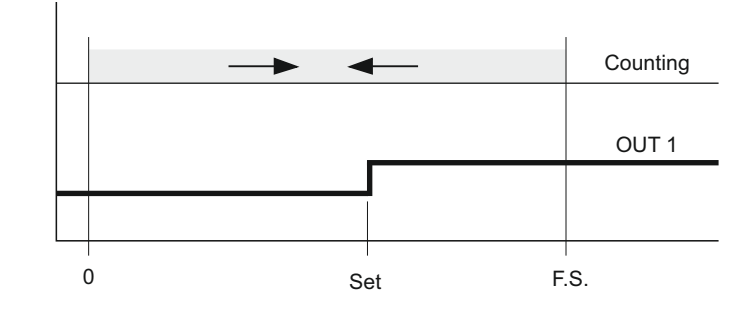

**Operating mode**

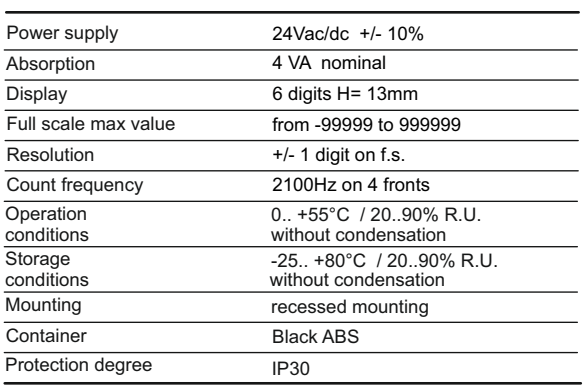

## **Dimensions**

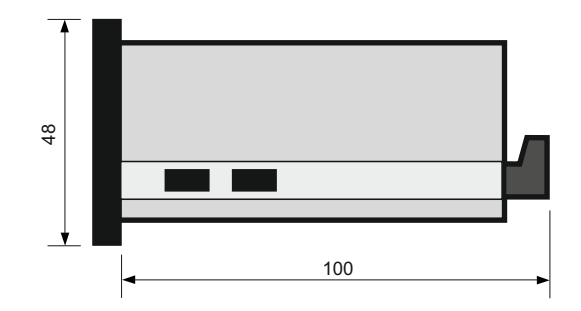

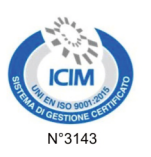

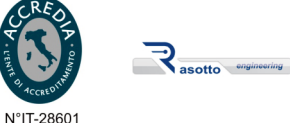

#### **Technical features Electrical connections**

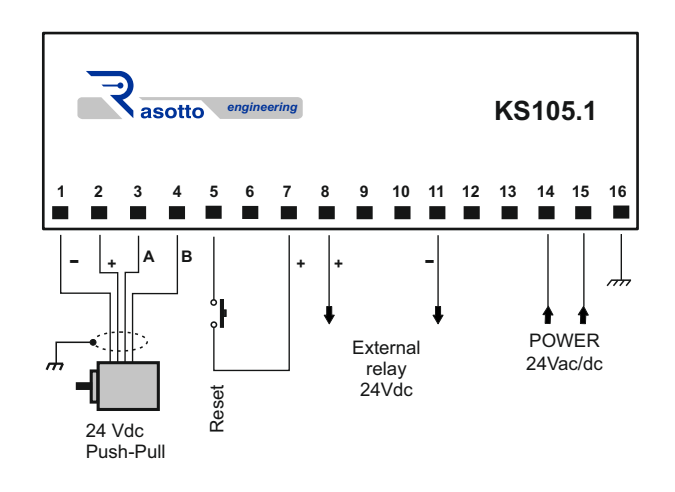

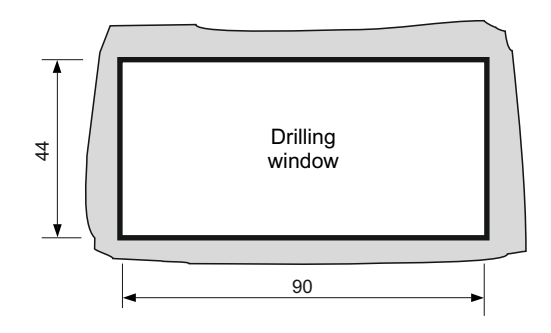

**DSSTech Srl** Sede legale: via dell'Artigianato 3 - 36034 - Malo (VI) - Italy Tel. +390445637541 E-mail: info@dsstech.it WEB site: www.dsstechautomation.com P.I., C.F., N. Reg. Imprese IT04118980244<br>Capitale sociale: 10.000,00 Euro i.v.

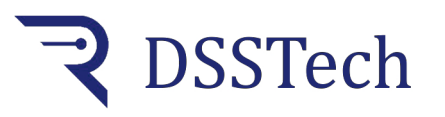

 *KS105.1*

*1 quota controller*

# **Operation cycle**

When switched on, after displaying the product name and the firmware version, the instrument shows the encoder position value stored when the instrument is switched off. When the set SET threshold value is reached, the output OUT1 is activated and remains active until the displayed value falls below the SET value.

### **Technical parameters programming**

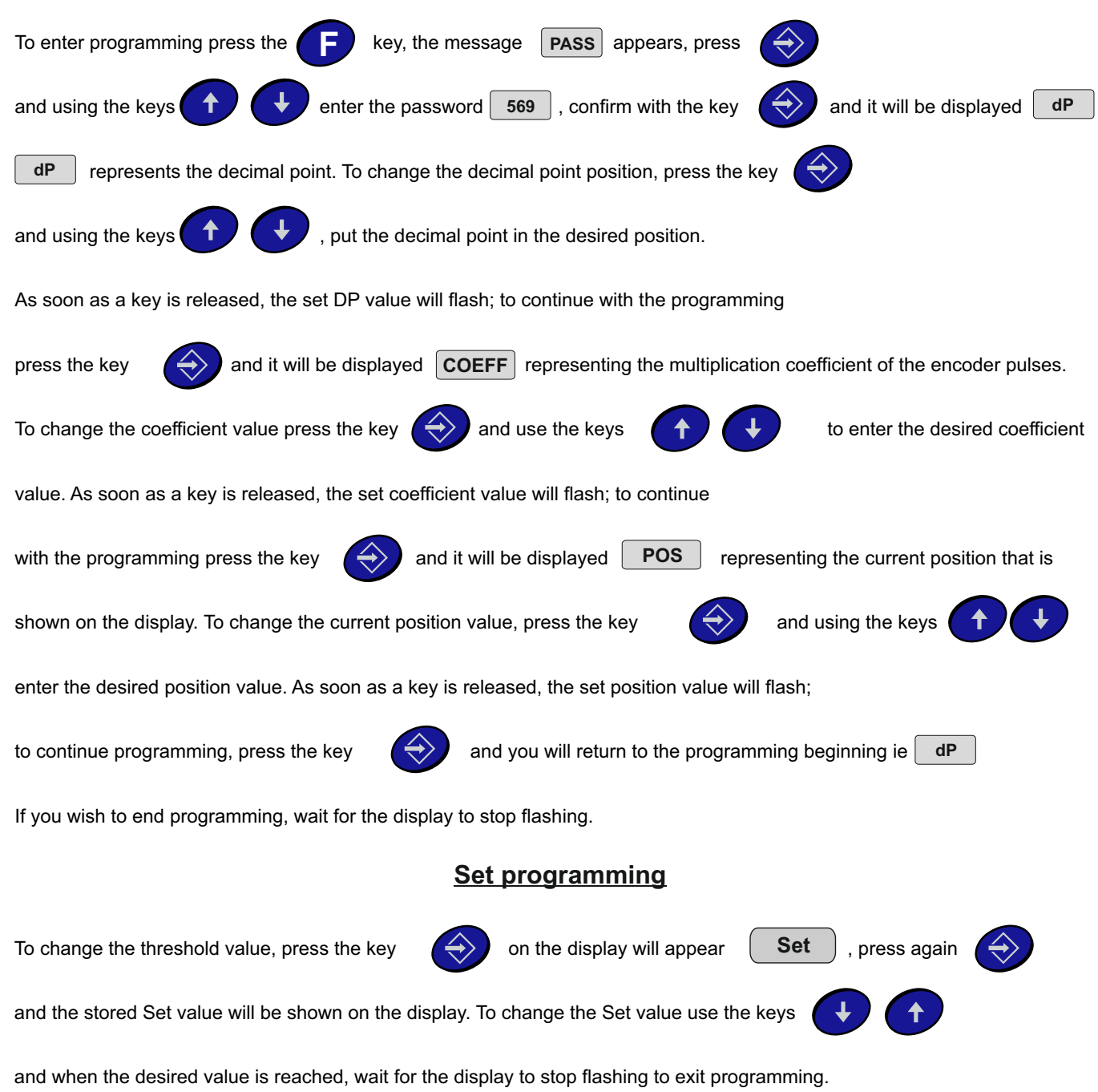

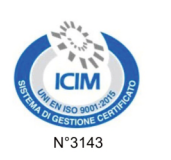

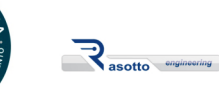

 *KS105.1*

**DSSTech** 

*1 quota controller*

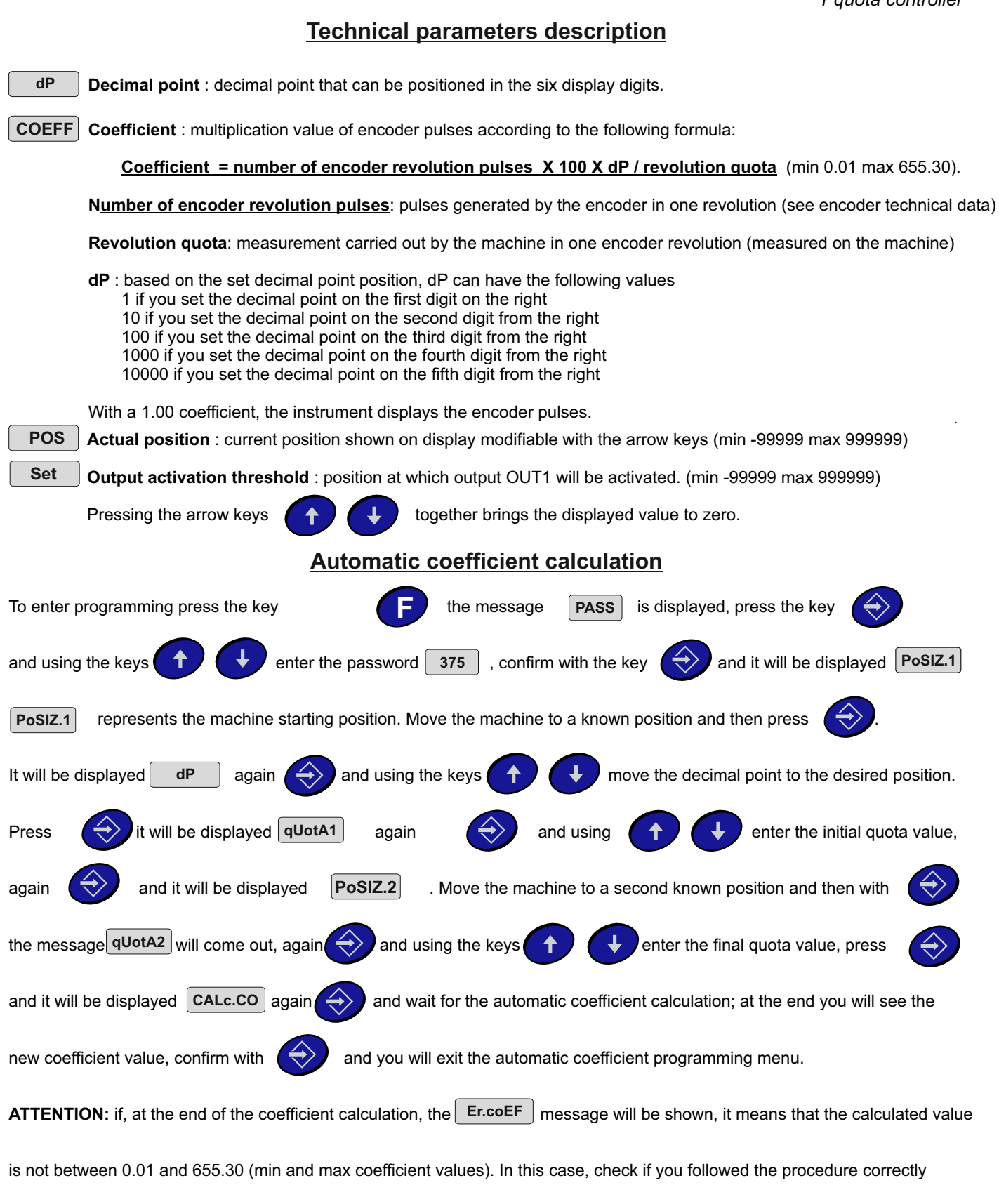

and/or check the encoder selection or the quotas to be displayed.

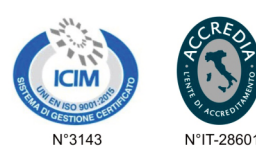

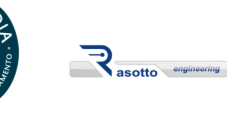

*1 quota controller*

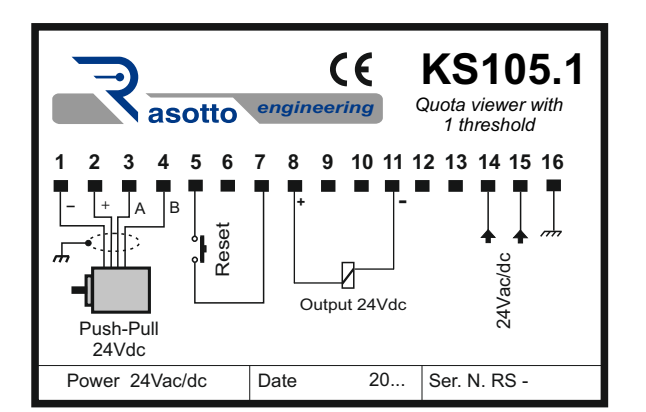

P DSSTech

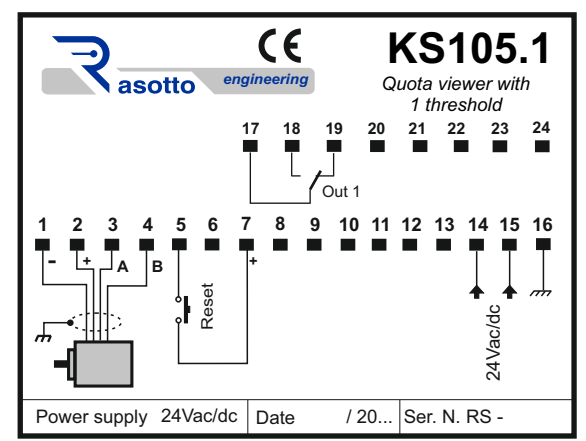

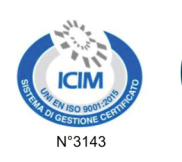

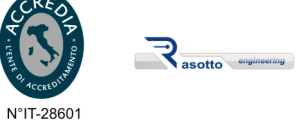

**DSSTech Srl** Sede legale: via dell'Artigianato 3 - 36034 - Malo (VI) - Italy Tel. +390445637541 E-mail: info@dsstech.it The state state of the state of the SMC SHE State SMC P.I., C.F., N. Reg. Imprese IT04118980244<br>Capitale sociale: 10.000,00 Euro i.v.